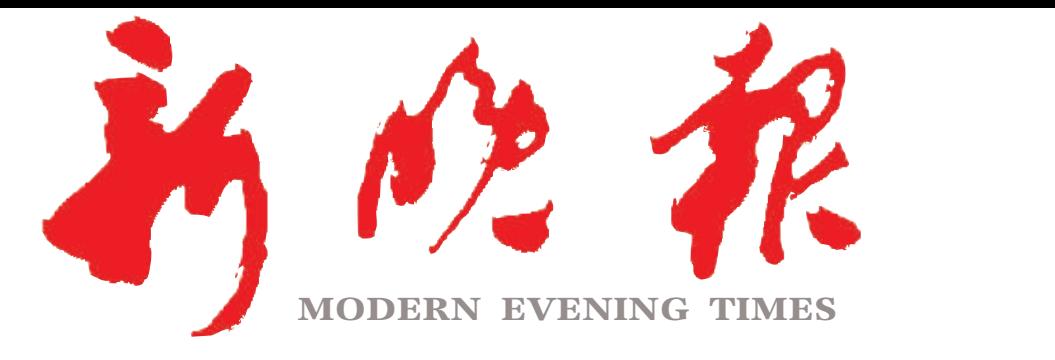

主管/主办/出版 哈尔滨日报社

今日8版 每份1元 国内统-哈尔滨报达印务股份有限公司承印 -连续出版物号:CN 23—0034 第12841期

## 哈市公布存量房贷利率调整"参照标准" 首套房利率低于 全国下限30个基点

## 哈市拟发布行动方案综合治理群租房 房间"化整为零"出租,违规!  $\gg$  03

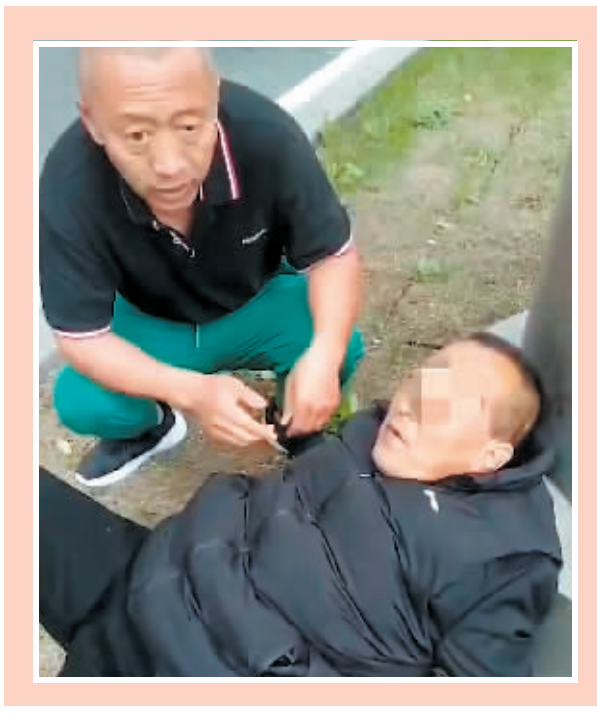

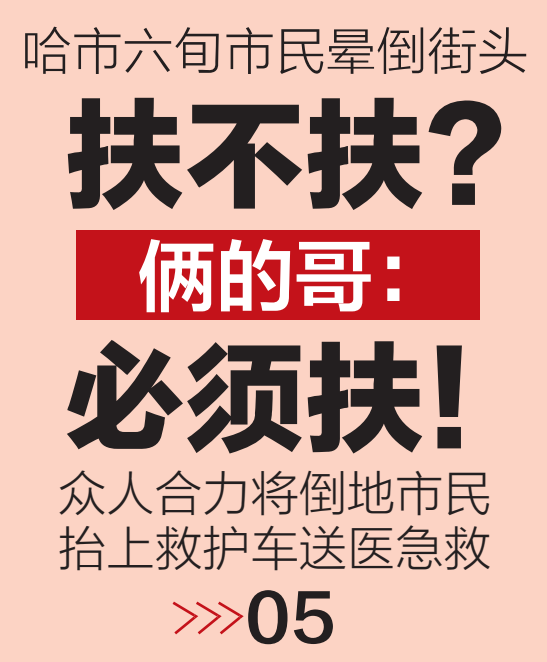

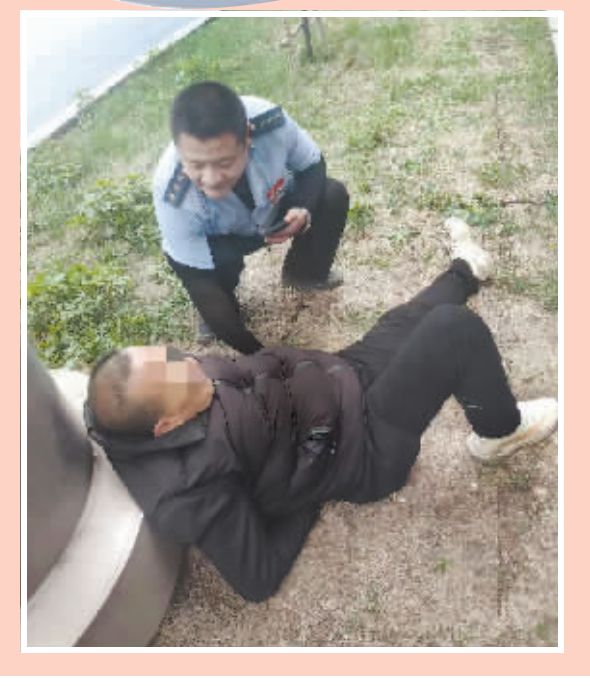

新晚报制图/宋占晨

 $\gg$  02

 $2023 \cdot 09$ 

星期三 **癸卯年七日二十二** 

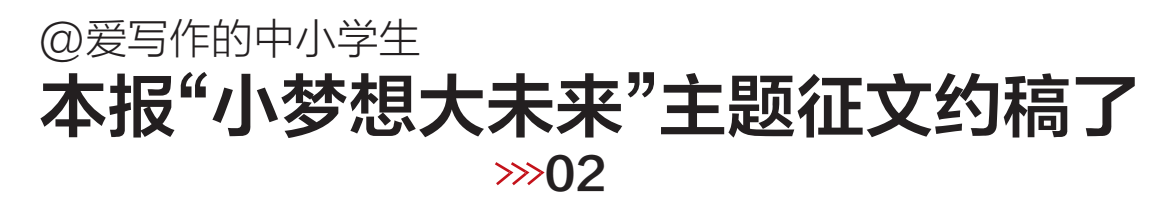

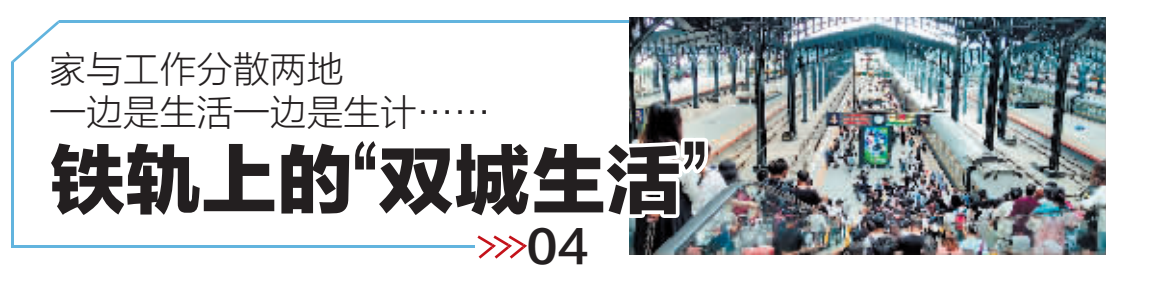

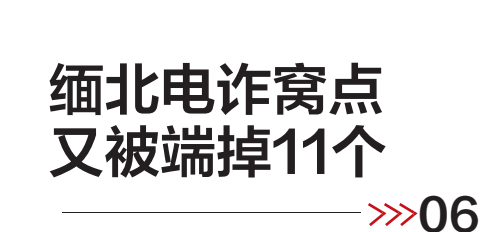

30℃来刷存在感

明天短暂升温

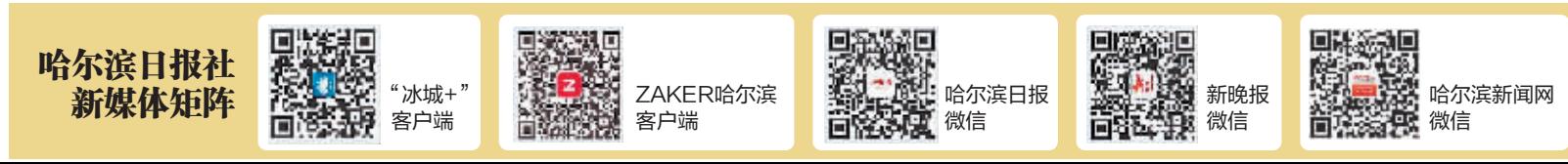